## *VGP353 – Week 1*

#### ⇨ Agenda:

- Course road-map
- Introduce shadows
	- Importance of shadows
	- Planar projected shadows
	- Soft shadows
	- Shadow textures
- Projective texturing review
- $-$  First programming assignment

# *What should you already know?*

⇨ All of the prerequisites of VGP351 & VGP352:

- C++ and object-oriented programming
- Basic graphics terminology and concepts
- Some knowledge of linear algebra and vector math
- Using OpenGL extensions
- OpenGL Shading Language

# *What will you learn?*

 $\Diamond$  Algorithms and supporting data-structures for implementing shadows

- Planar projected shadows
- Shadow textures
- Shadow maps
- Shadow volumes

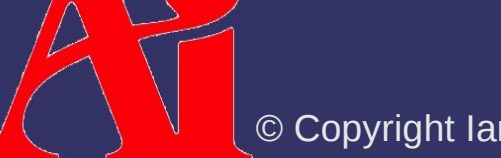

# *How will you be graded?*

⇨ Four bi-weekly quizzes

- These are listed on the syllabus
- ⇨ One final exam
- $\Diamond$  Three-ish programming projects
	- The first will be pretty small...perhaps small enough to complete in class
	- $-$  The remaining two projects will be larger
- ⇨ One in-class presentation

# *How will programs be graded?*

- $\Diamond$  Does the program produce the correct output?
- $\Diamond$  Are appropriate algorithms and data-structures used?
- $\Diamond$  Is the code readable, clear, and properly documented?

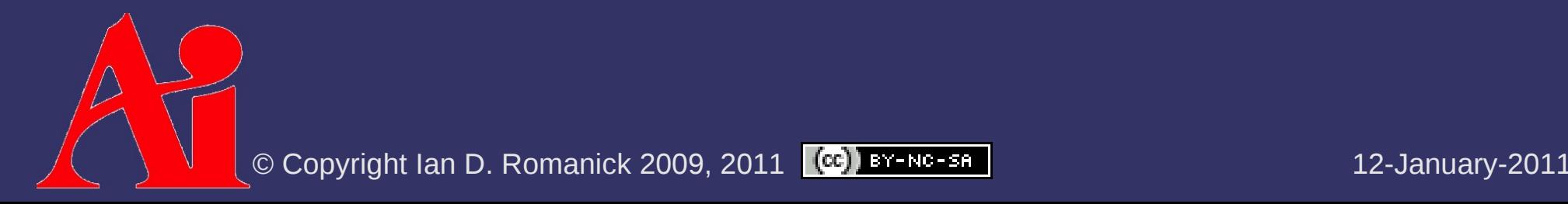

# *How will the presentation be graded?*

- $\Diamond$  During the term, several papers will be assigned to be read
	- Select and present one of the assigned readings to the class
	- Material from some papers may appear on bi-weekly quizzes

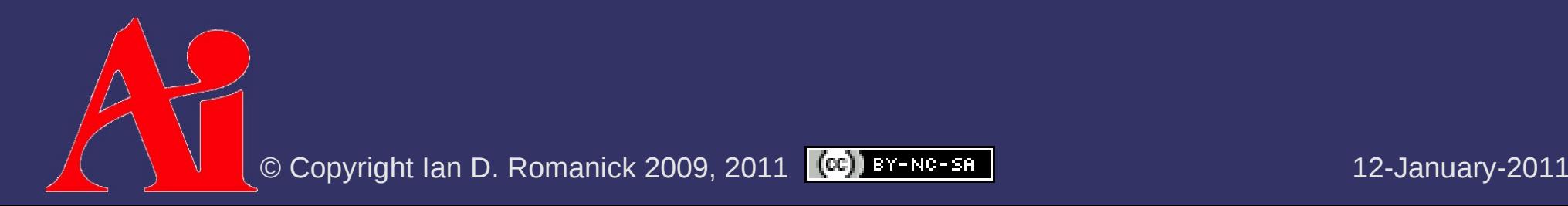

## *Class Web Site*

 $\Diamond$  Syllabus, assignments, and base code: <http://people.freedesktop.org/~idr/2011Q1-VGP353/>

## *Shadow Terms*

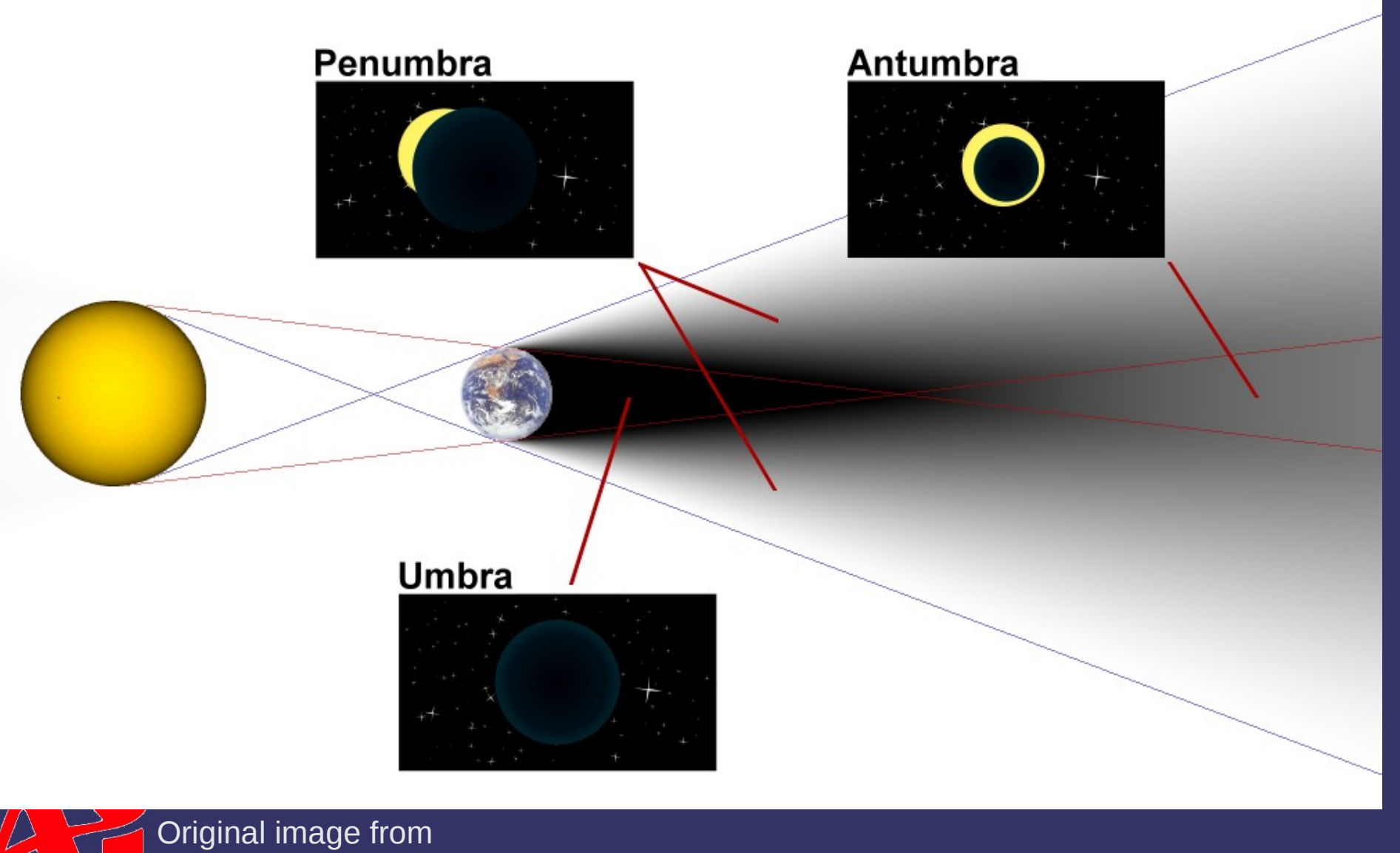

© Copyright Ian D. Romanick 2009, 2011 **109 BY-NG-SA** 12-January-2011 12-January-2011 [http://commons.wikimedia.org/wiki/File:Diagram\\_of\\_umbra,\\_penumbra\\_%26\\_antumbra.png](http://commons.wikimedia.org/wiki/File:Diagram_of_umbra,_penumbra_&_antumbra.png)

## *Shadow Terms*

⇨ "Hard shadows" occur when there is no perceptible penumbra

- Projected size of the light from the shadow caster determines the size of the penumbra and antumbra
	- Smaller projection  $\rightarrow$  smaller penumbra
	- $\blacksquare$  Larger projection  $\rightarrow$  larger penumbra
	- We're really talking about the solid angle of the light from the caster
- Perfectly hard shadows are only cast by infinitesimal light sources
	- A super bright LED in a dark room

 A light *very* far away from the shadow caster relative to the size of the light source

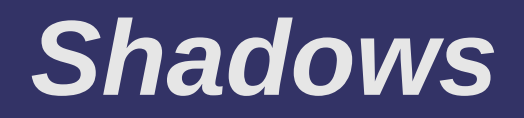

⇨ Why are shadows important to 3D rendering?

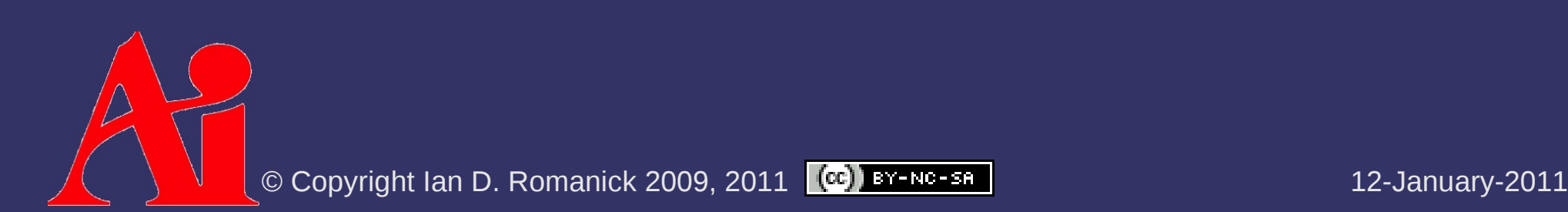

## *Shadows*

⇨ Why are shadows important to 3D rendering?

- $P$  Provide additional information about shadow casters
	- Relative position of casters
	- $\overline{\phantom{a}}$  Relative position of casters and receivers
- $P$  Provide additional information about shadow receivers
	- Show additional surface detail

 $\Diamond$  Simplest shadow algorithm: project object geometry directly onto a flat plane

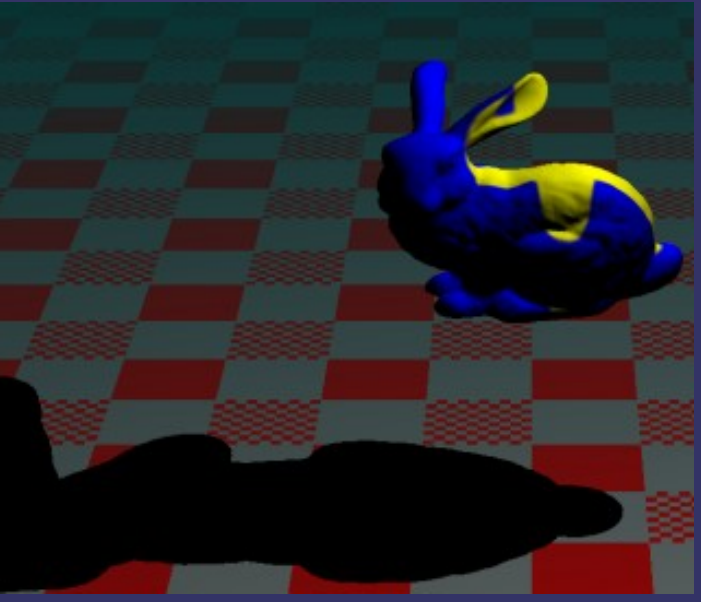

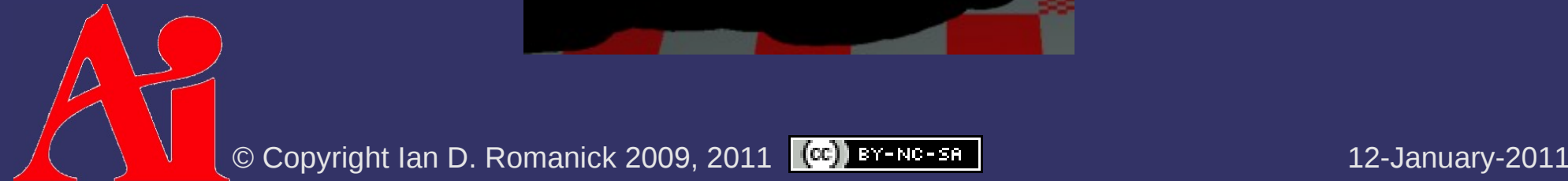

- $\Diamond$  Simplest shadow algorithm: project object geometry directly onto a flat plane
	- As the description implies, this is accomplished using a projection matrix

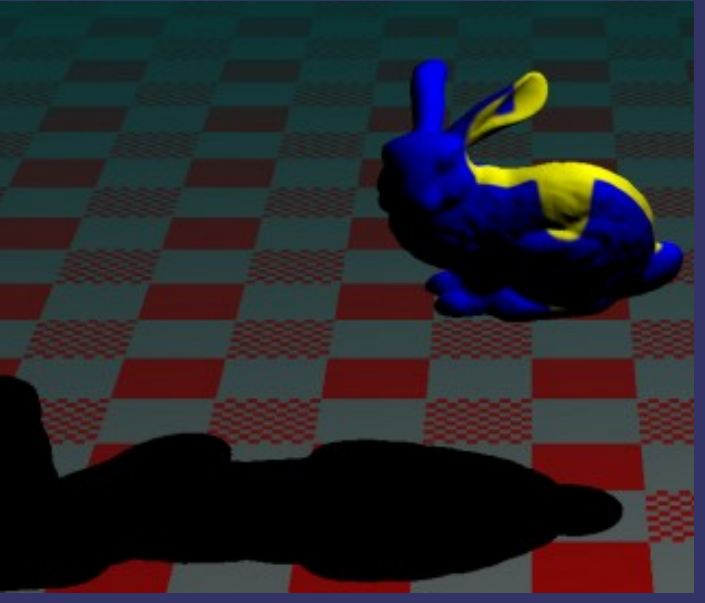

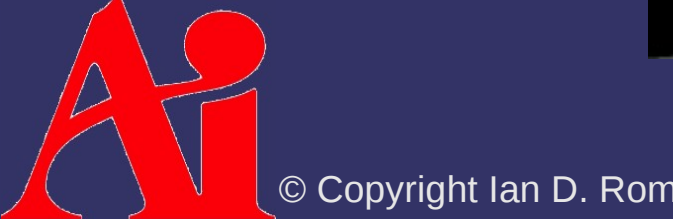

© Copyright Ian D. Romanick 2009, 2011 12-January-2011

 $\Diamond$  Given a point on a plane, p, and the normal of that plane, *n*, the plane equation is:

 $d = -(n \cdot p)$ 

 $n \cdot p_i + d = 0$ 

 Every *p i* where this equation is 0, is "on" the plane

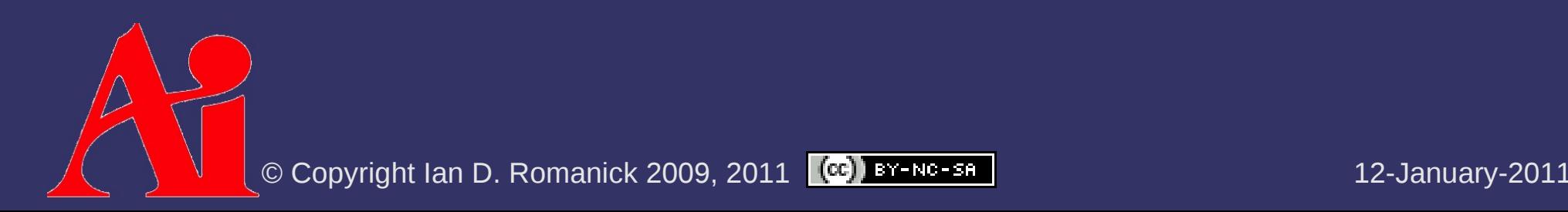

⇨ Given a plane, defined by *n* and *d,* and a projection point, *L*, create a matrix that projects an arbitrary point onto that plane:

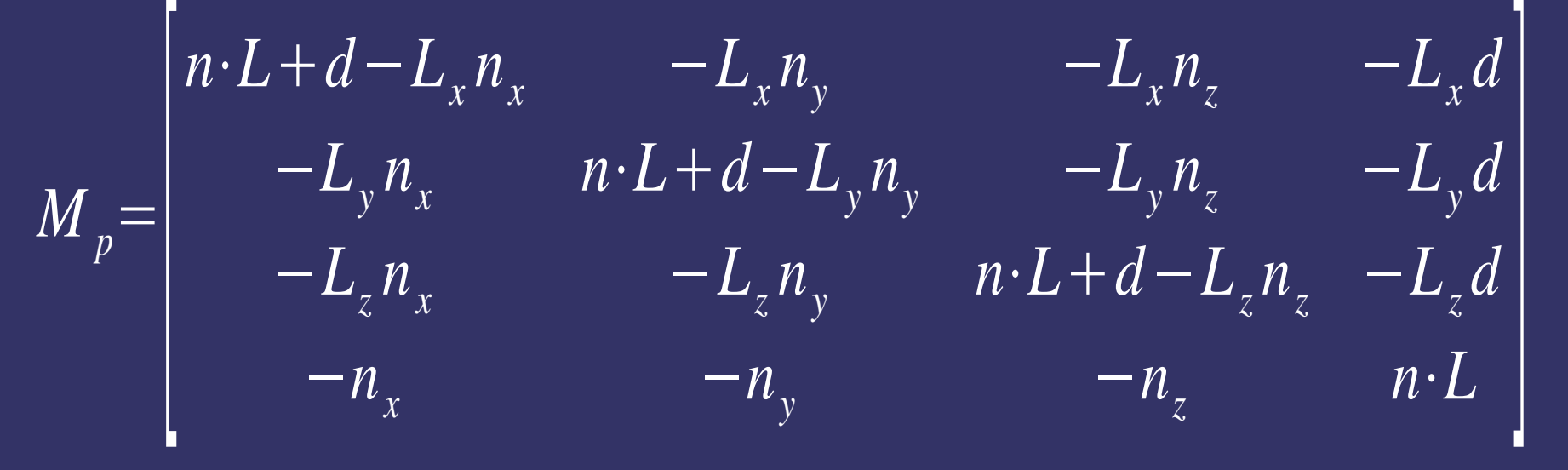

 This matrix is similar to the matrix used to project onto the view plane from the eye point

⇨ If *n* and *d* define the ground plane and *L* is the position of the light, *M p* will project world-space geometry onto the ground plane

- ⇨ If *n* and *d* define the ground plane and *L* is the position of the light, *M p* will project world-space geometry onto the ground plane
- ⇨ Question: Where do we insert *M p* in the sequence of transformation matrices?

$$
M = M_{\text{view}} M_{\text{model}}
$$

© Copyright Ian D. Romanick 2009, 2011 (CC) BY-NC-SA JUNEAU AND THE MELTING 12-January-2011

- ⇨ If *n* and *d* define the ground plane and *L* is the position of the light, *M p* will project world-space geometry onto the ground plane
- ⇨ Question: Where do we insert *M p* in the sequence of transformation matrices?
	- Answer: After the object-to-world space transformations, but before the world-to-eye space transformation

$$
M = M_{\text{view}} M_p M_{\text{model}}
$$

© Copyright Ian D. Romanick 2009, 2011  $\left[\begin{array}{c} \text{(C1)} \text{BY-NC-SR} \end{array}\right]$ 

⇨ Can be drawn several different ways

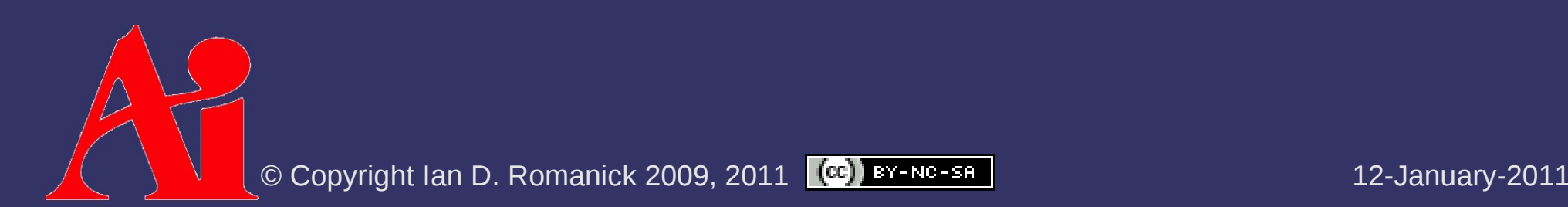

 $\Diamond$  Can be drawn several different ways

- Disable depth buffer writes glDepthMask(GL\_FALSE);
- Draw shadow to alpha component glColorMask(GL\_FALSE, GL\_FALSE, GL\_FALSE, GL\_TRUE);
- Re-enable depth buffer writes
	- glDepthMask(GL\_TRUE);
- Draw object normally
- Draw ground plane and modulate with destination alpha

glEnable(GL\_BLEND); glBlendFunc(GL\_ONE\_MINUS\_DST\_ALPHA, GL\_ONE);

## *Hard Shadows vs. Soft Shadows*

- $\Diamond$  Hard shadows are better than nothing, but still not very realistic
	- Can this technique be extended to create soft shadows?

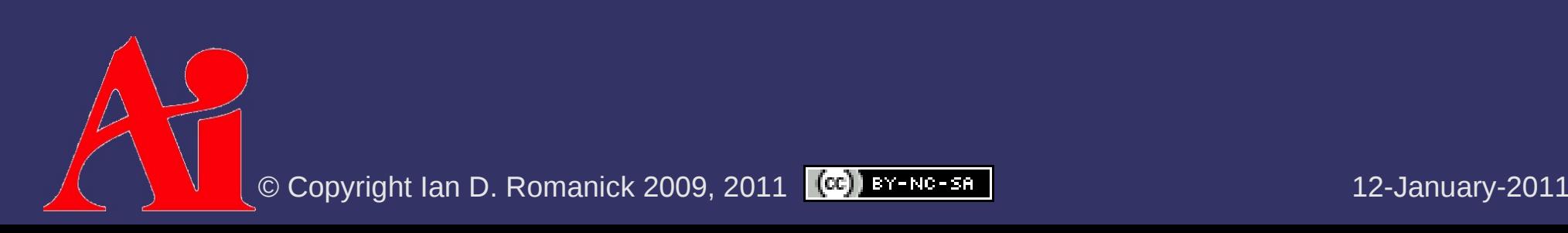

## *Heckbert and Herf's Method*

- $\Diamond$  Simulate an area light with many point lights on the area light's surface
	- If *lots* of sample points are used, this method produces *very* good results

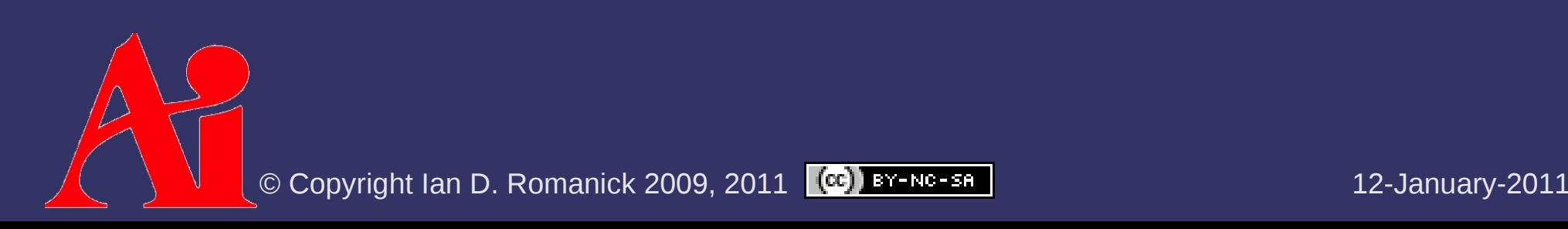

## *Heckbert and Herf's Method*

- $\Diamond$  Simulate an area light with many point lights on the area light's surface
	- If *lots* of sample points are used, this method produces *very* good results
	- If *lots* of sample points are used, this method produces *very* slow results

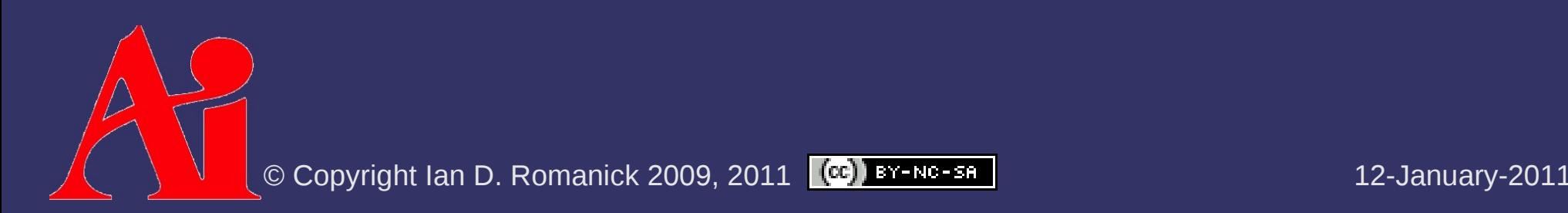

## *Heckbert and Herf's Method*

- $\Leftrightarrow$  Simulate an area light with many point lights on the area light's surface
	- If *lots* of sample points are used, this method produces *very* good results
	- If *lots* of sample points are used, this method produces *very* slow results
	- Some optimizations are possible:
		- Scale number of samples with size of light
		- Scale number of samples with distance between light and shadow caster

## *Gooch's Method*

- $\Diamond$  By moving the receiving plane towards and away from the light, the penumbra can be simulated
	- Project on to a biased receiver plane
	- Translate the biased projection to the true receiver plane
	- $-$  The simulated penumbra is always too big

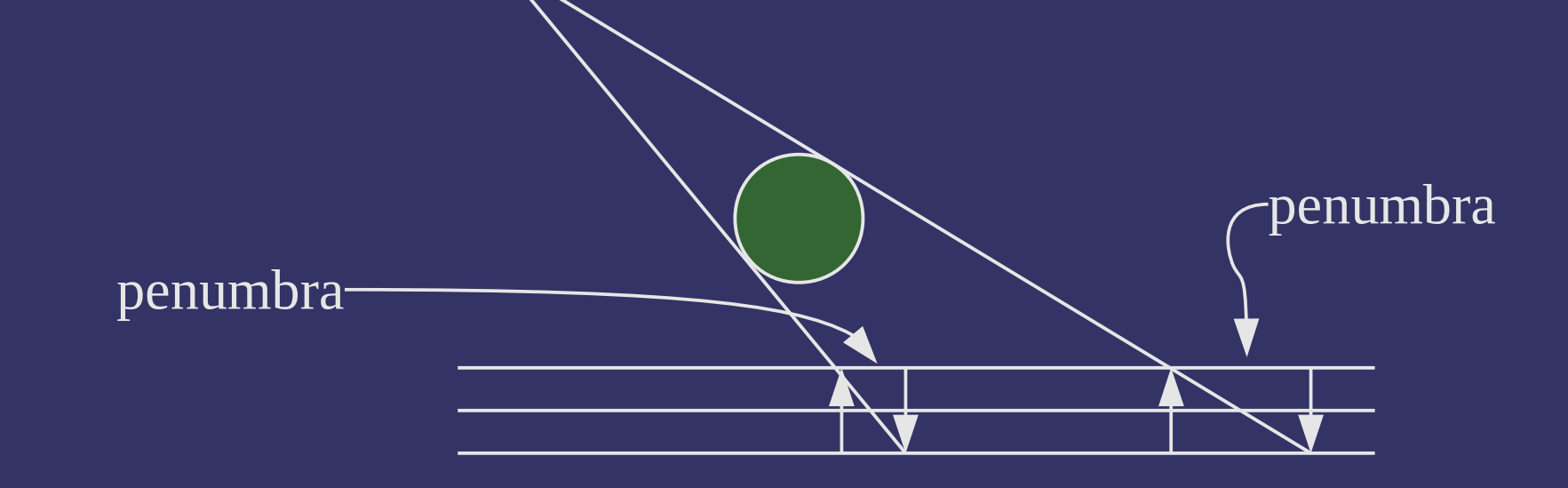

© Copyright Ian D. Romanick 2009, 2011 12-January-2011

#### *References*

Gooch, B., Sloan, P. J., Gooch, A., Shirley, P., and Riesenfeld, R. 1999. Interactive technical illustration. In *Proceedings of the 1999 Symposium on Interactive 3D Graphics* (Atlanta, Georgia, United States, April 26 - 29, 1999). I3D '99. ACM, New York, NY, 31-38. <http://www.cs.utah.edu/~bgooch/ITI/>

Paul Heckbert and Michael Herf, *Simulating Soft Shadows with Graphics Hardware.* CMU-CS-97-104, CS Dept, Carnegie Mellon U., Jan. 1997. <http://www.stereopsis.com/shadow/>

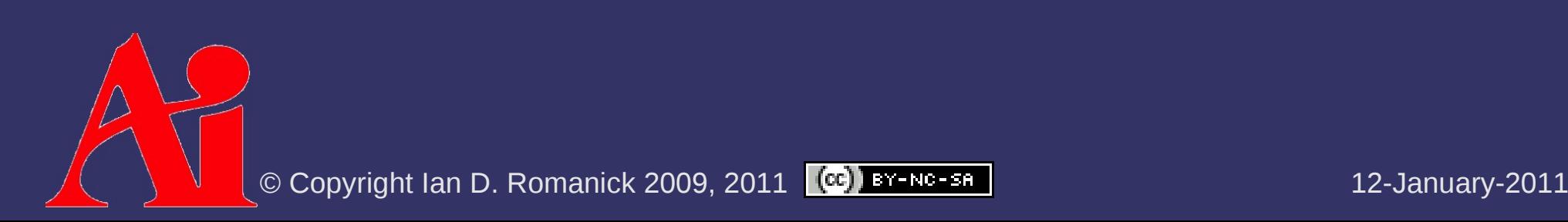

⇨ Disadvantages:

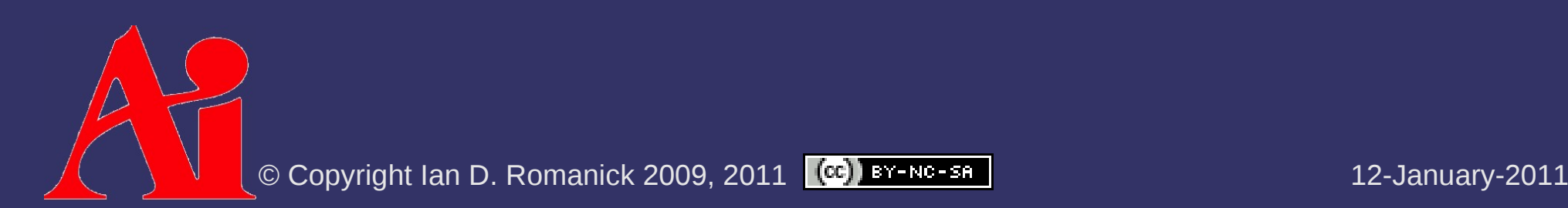

#### $\Diamond$  Disadvantages:

- No self-shadowing
- Can only cast shadows on the ground plane
- Can only cast shadows on a *flat* ground plane

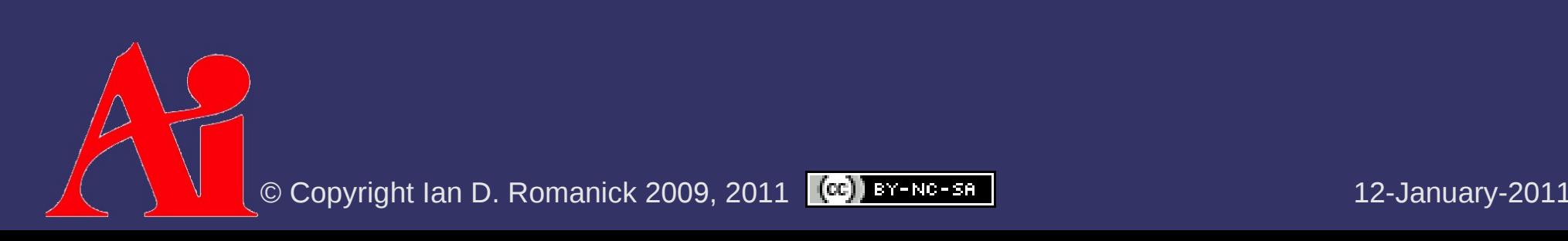

#### $\Diamond$  Disadvantages:

- No self-shadowing
- Can only cast shadows on the ground plane
- Can only cast shadows on a *flat* ground plane

#### ⇨ Advantages:

- $-$  Easy to implement
- Low memory usage

#### ⇨ Algorithm outline:

- Render shadow caster to a texture from the point of view of the light
	- Texture background is the color of the light
	- Object is rendered in black
- Using *projective texturing* cast the shadow texture onto each shadow receiver
- Use the sampled texture color as the light color

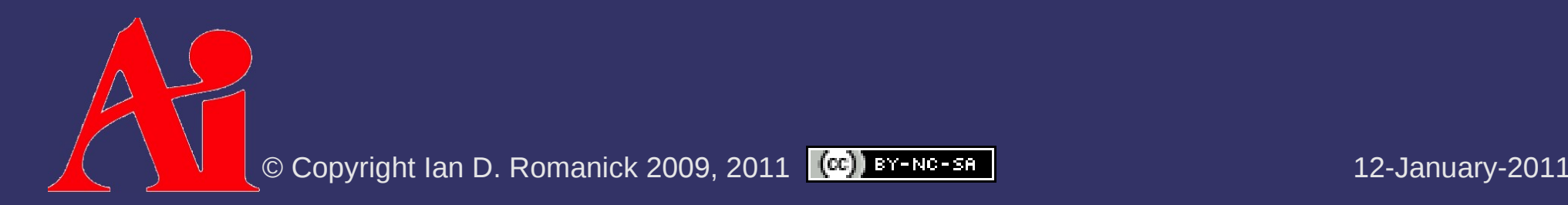

#### ⇨ Advantages?

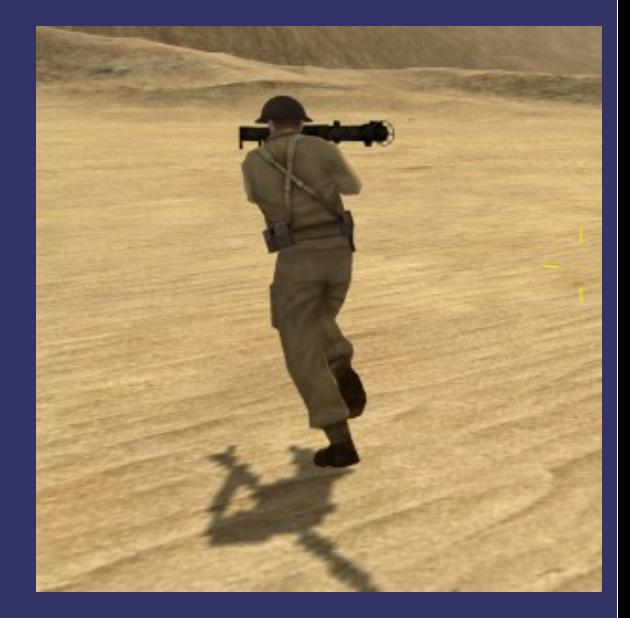

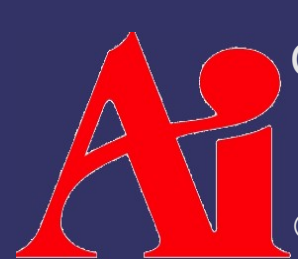

Original image from *Battlefield 1942* © Copyright Digital Illusions CE 2002.

© Copyright Ian D. Romanick 2009, 2011 **12-January-2011** 12-January-2011

#### ⇨ Advantages?

- Can cast shadows on non-flat surfaces
- Can cast shadows on multiple objects

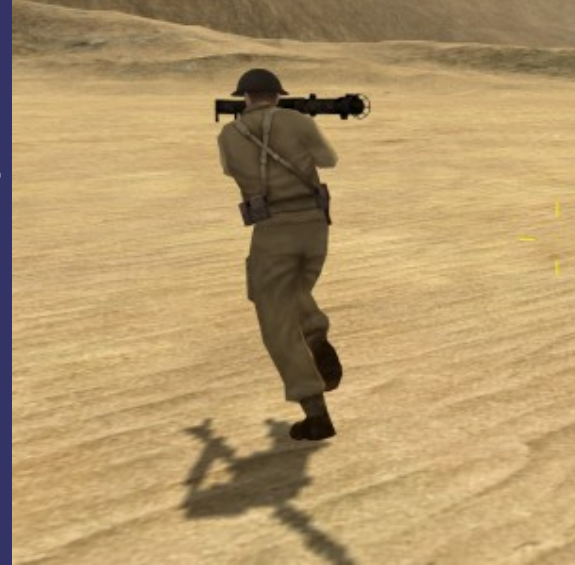

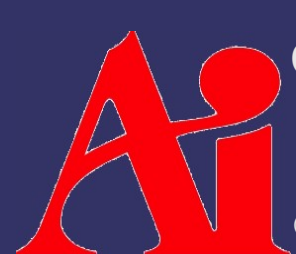

Original image from *Battlefield 1942* © Copyright Digital Illusions CE 2002.

© Copyright Ian D. Romanick 2009, 2011 (CC) BY-NC-SA 2008 2011 12-January-2011

#### ⇨ Advantages?

- Can cast shadows on non-flat surfaces
- Can cast shadows on multiple objects
- $\Diamond$  Disadvantages?

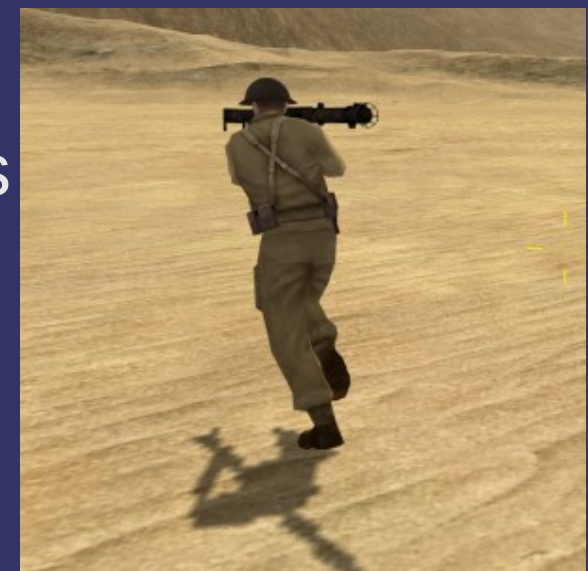

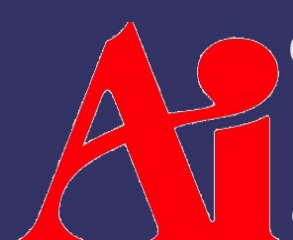

Original image from *Battlefield 1942* © Copyright Digital Illusions CE 2002.

© Copyright Ian D. Romanick 2009, 2011 (CC) BY-NC-SA

- ⇨ Advantages?
	- Can cast shadows on non-flat surfaces
	- Can cast shadows on multiple objects
- $\Diamond$  Disadvantages?
	- No self-shadowing

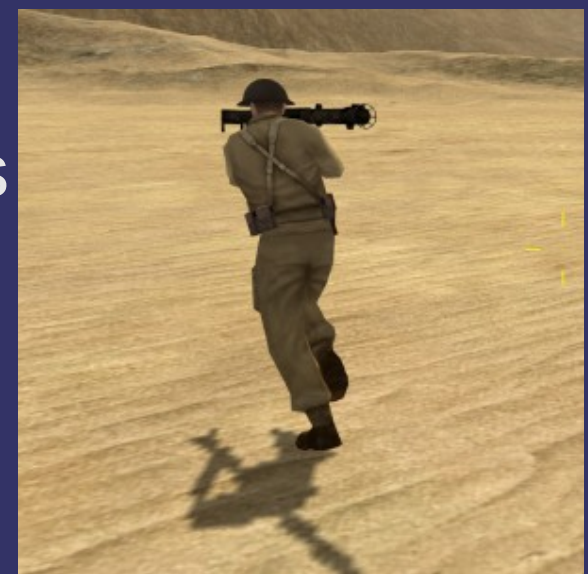

- Shadow *maps* will solve this problem...next week
- Render-to-texture pass for *each* caster and *each* light
- Receivers must sample multiple shadow textures
- More memory usage

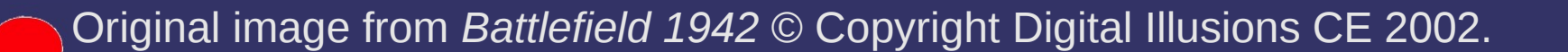

© Copyright Ian D. Romanick 2009, 2011 (CC) BY-NC-SA

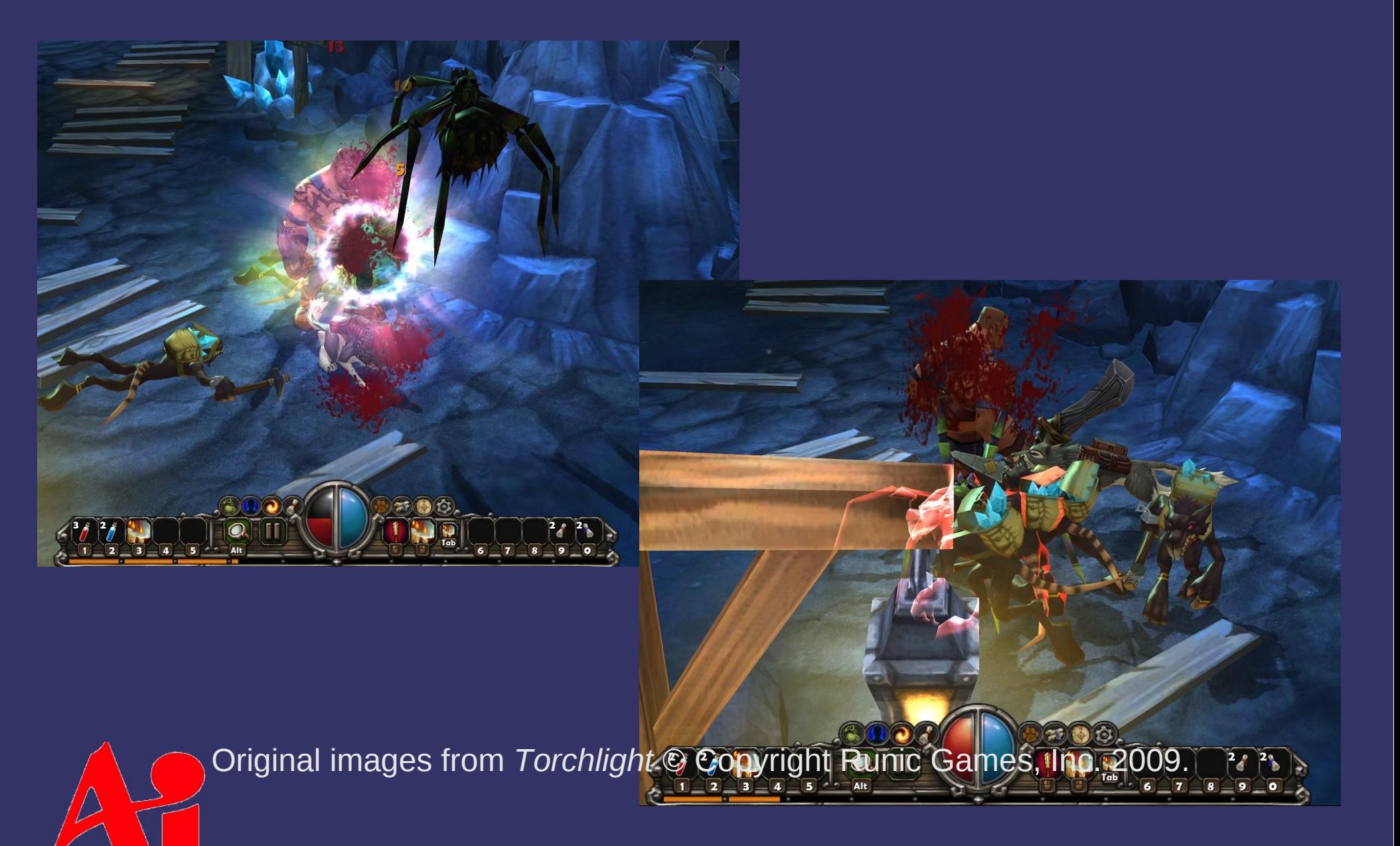

© Copyright Ian D. Romanick 2009, 2011 (CC) BY-NC-SA 2008 (2008) 22-January-2011

## *Shadow Texture Creation*

- $\Diamond$  Setup model-view-projection matrix to render from the light looking at the object
	- $-$  The light position becomes the eye-point
	- Set the FoV to just enclose the object
		- The object's bounding box is helpful here
- $\Diamond$  Render object as shadow
	- $\overline{\phantom{a}}$  Clear the color buffer to the light's color
	- $-$  Render the object as solid black
		- Can "fake" soft shadows by using distance from light (eye) to determine color: closer to the light is darker, farther is lighter

## *Determining Receiver / Caster*

- $\triangleright$  For each shadow texture, determine which objects are potential receivers
	- If the object is *completely* on the opposite side of the near plane from the light, it is a candidate

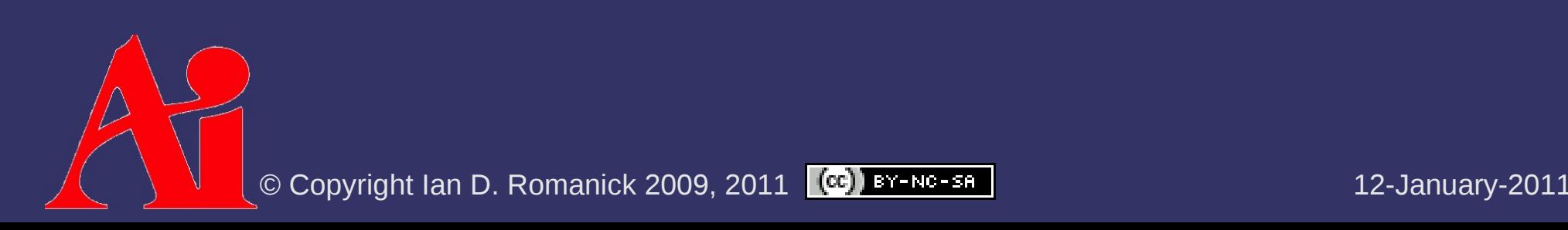

- ⇨ Does what it says: projects a texture onto an object
- ⇨ This is a *perspective* projection, so what is needed to make it "work"?

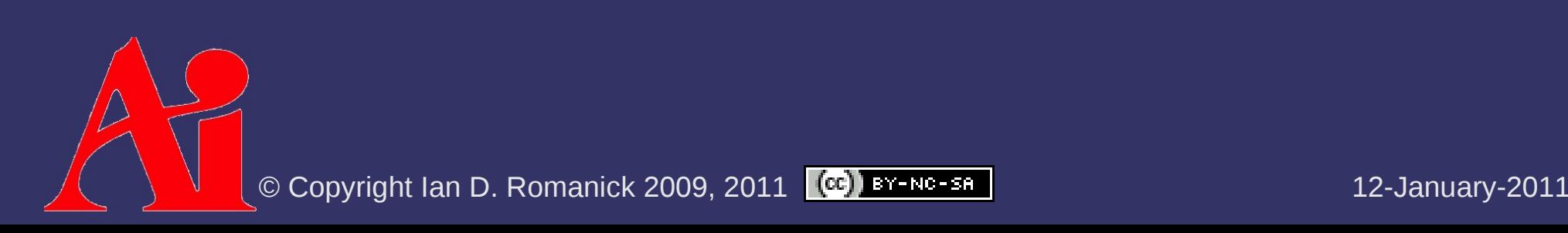

- ⇨ Does what it says: projects a texture onto an object
- ⇨ This is a *perspective* projection, so what is needed to make it "work"?
	- Divide by Z... just like perspective viewing projections
		- Uses the *q* texture coordinate

#### ⇨ Algorithm outline:

- Use object-space vertex positions as initial texture coordinates
- Transform object-space texture coordinate to projector-space
- Apply perspective transformation
	- Same MVP matrix as is used to render to the texture
- $-$  Scale and bias coordinates from  $[-1, 1]$  to  $[0, 1]$ 
	- $\blacksquare$  Unless one of the mirroring wrap modes is being used

⇨ Uses different sampling functions in GLSL:

- texture[123]DProj vs texture[123]D
- Use these functions instead of doing the perspective divide by hand
- Cubic textures are not supported. Why?

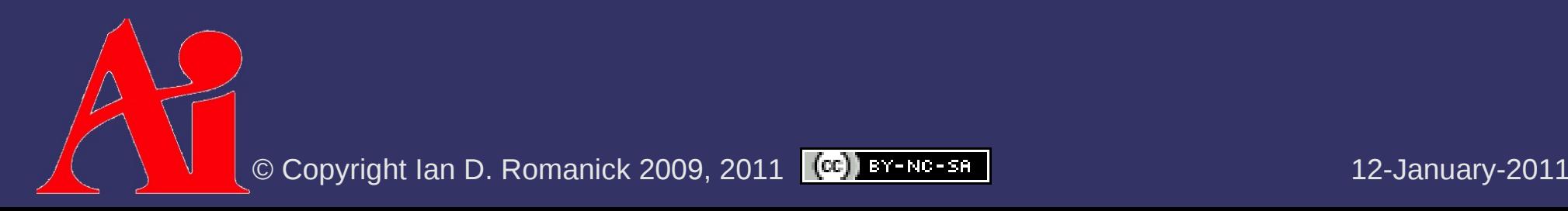

⇨ Uses different sampling functions in GLSL:

- texture[123]DProj vs texture[123]D
- Use these functions instead of doing the perspective divide by hand
- Cubic textures are not supported. Why?
	- The *q* component is already used as part of the texture lookup!

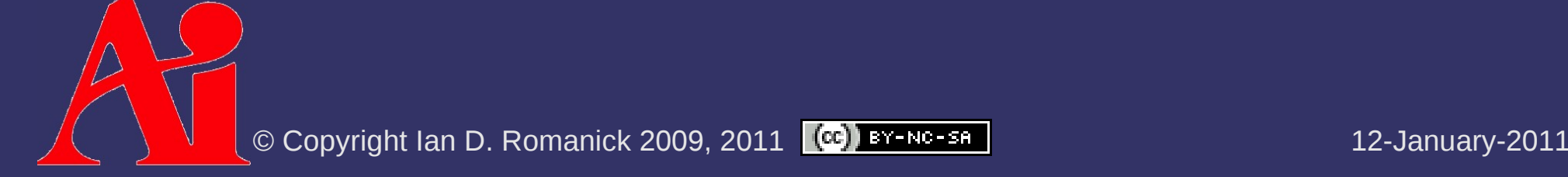

⇨ What happens if the point is *behind* the projection point?

*Hint:* What happens if an object is behind the eye?

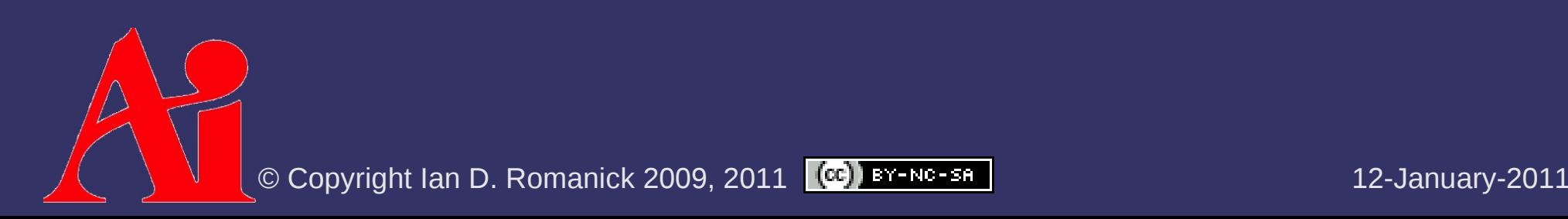

- ⇨ What happens if the point is *behind* the projection point?
	- *Hint:* What happens if an object is behind the eye?
	- It gets a *negative* Z (or *q*) value
	- The projection then "flips" the position
		- Because it divides by a negative number

 $\Diamond$  Performance problems with shadow textures:

- Lots of textures need to be generated *per frame*
- Shadow receivers need to read lots of textures
- ⇨ General speed-up techniques:
	- Regenerate a texture only if light or caster moved
	- Generate textures for shadows that might intersect view volume
	- Apply texture only to objects that might be shadowed
	- Composite multiple shadow textures together

 $\Diamond$  Generate textures for shadows that might intersect view volume

- Each shadow texture has an associated frustum
	- "View" frustum used to render the shadow texture
- $-$  If the shadow's frustum intersects the view (eye) frustum, then it *might* be visible

Do not generate

**Generate** 

Apply

 $\Diamond$  Apply texture only to objects that might be shadowed

 Any object that does not intersect the shadow's frustum is not a receiver

Don't apply

 $\Diamond$  Composite multiple shadow textures together

- Many casters can affect all members of a group of receivers
- Create a new shadow texture by compositing all potential casters shadow textures together
- Project each shadow texture onto the near-plane

© Copyright Ian D. Romanick 2009, 2011 12-January-2011

## *References*

Bloom, Charles. *Projective Shadow Mapping* [article on-line]. June 30, 2000, accessed April 4, 2008; available from [http://www.cbloom.com/3d/techdocs/shadowmap.txt;](http://www.cbloom.com/3d/techdocs/shadowmap.txt) Internet.

Bloom, Charles, and Teschner, Phil. *Advanced Techniques in Shadow Mapping* [article on-line]. June 3, 2001, accessed April 4, 2008; available from [http://www.cbloom.com/3d/techdocs/shadowmap\\_advanced.txt;](http://www.cbloom.com/3d/techdocs/shadowmap_advanced.txt) Internet.

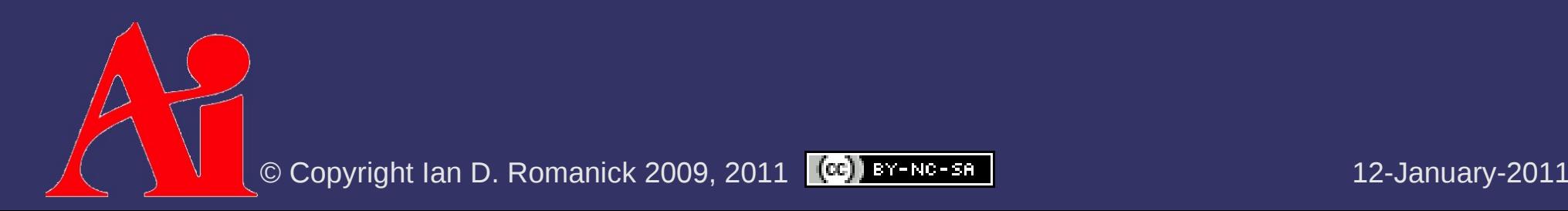

#### *Next week...*

#### **▷ Shadow maps, part 1**

- Read:

- Eric Haines, "Soft Planar Shadows Using Plateaus." journal of graphics tools , vol. 6 , no. 1 , pages 19-27. 2001. <http://erich.realtimerendering.com/plateaus.pdf>
- Everitt, Cass; Rege, Ashu; and Cebnoyan, Cem, *Hardware Shadow Mapping*. NVIDIA. Decemeber 2001. [http://developer.nvidia.com/object/hwshadowmap\\_paper.html](http://developer.nvidia.com/object/hwshadowmap_paper.html)
	- Start assignment #1... due *next week*

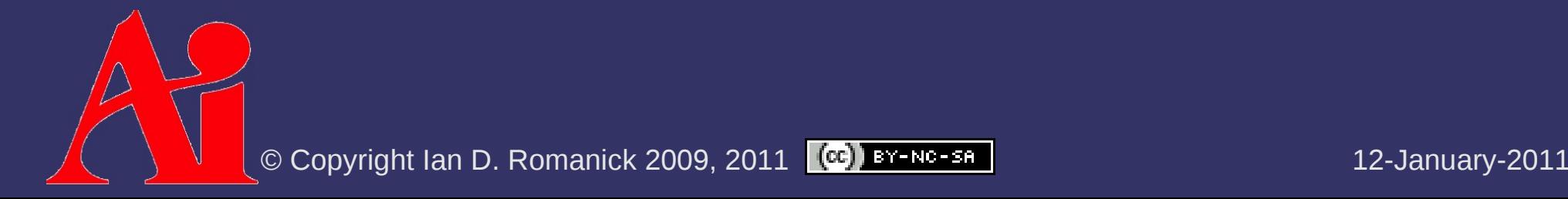

# *Legal Statement*

This work represents the view of the authors and does not necessarily represent the view of Intel or the Art Institute of Portland.

OpenGL is a trademark of Silicon Graphics, Inc. in the United States, other countries, or both.

Khronos and OpenGL ES are trademarks of the Khronos Group.

Other company, product, and service names may be trademarks or service marks of others.

This work is licensed under the Creative Commons Attribution-NonCommercial-ShareAlike 3.0 United States License. To view a copy of this license, visit <http://creativecommons.org/licenses/by-nc-sa/3.0/us/>or send a letter to Creative Commons, 171 Second Street, Suite 300, San Francisco, California, 94105, USA.

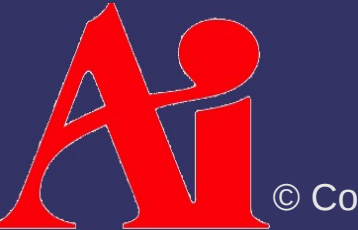